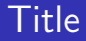

### Tokamak GOLEM

### Vojtěch Svoboda on behalf of the tokamak GOLEM team for Basic excurions

November 21, 2022

### Table of Contents

### 1 Introduction

- 2 The Tokamak (GOLEM)
- **3** Conclusion
- 4 Appendix

### Thermal power plant - basic principle

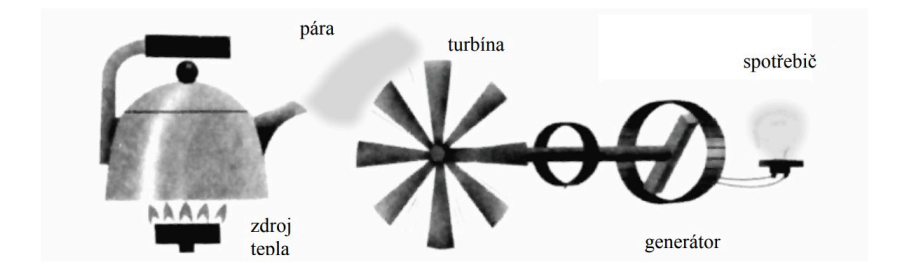

The question:

#### ?? WHAT TO BURN ??

### Jaderná elektrárna - štěpná

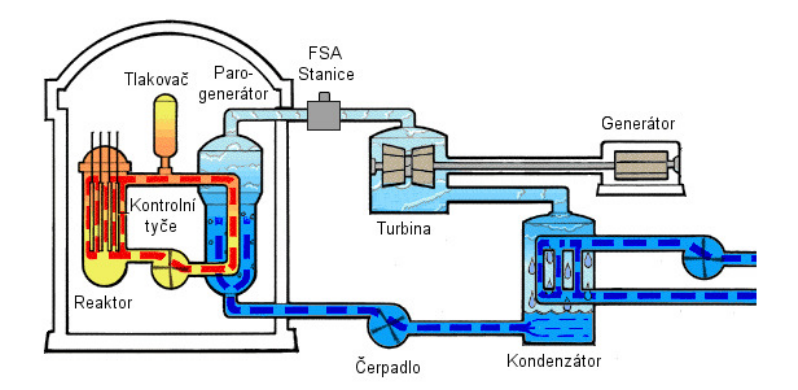

Praha ( $\sim 1$  GW): ročně  $\sim$  vagón jaderného paliva

Dotáhnout technologii: Suroviny, Odpad, Bezpečnost

### Topit malým Sluncem/hvězdou ??

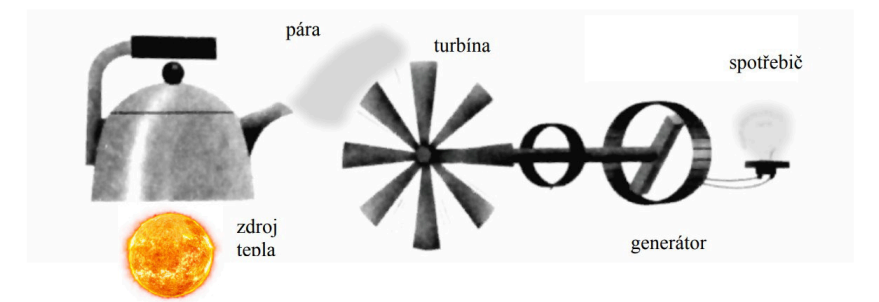

# Fúzní  ${}^{2}_{1}\mathrm{H}$  -  ${}^{3}_{1}\mathrm{H}$  (deuterium - tritium) reakce (nejvhodnější kandidát do pozemských podmínek)

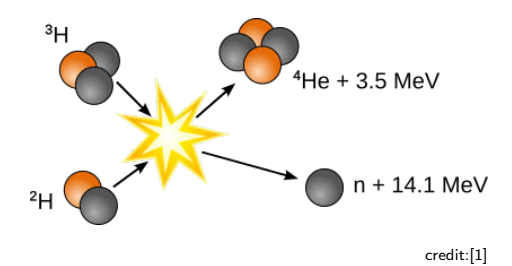

 $^2_1\mathsf{H}_{10\;\mathsf{keV}} + \mathsf{\frac{3}{1}}\mathsf{H}_{10\;\mathsf{keV}} \Rightarrow \mathsf{\frac{4}{2}}\mathsf{He}_{3.5\;\mathsf{MeV}} + \mathsf{\frac{1}{0}}\mathsf{n}_{14.1\;\mathsf{MeV}}$ 

 $m_{\rm{H}} = 2.01355 m_{\mu}$ ,  $m_{\rm{H}} = 3.01550 m_{\mu}$ ,  $m_{\rm{He}} = 4.00150 m_{\mu}$ ,  $m_{\rm{n}} = 1.007332 m_{\mu}$  $m_{(^{2}\text{H+}^{3}\text{H})} = 5.02905 m_u$ ,  $m_{(\text{He+n})} = 5.01017 m_u$ , pak hmotnostní schodek  $\Delta m = 0.01888 m_{\mu}$ .  $E = \Delta m c^2$ :  $E = \Delta m$  krát  $\frac{c^2 m_u}{e} = 17.6$  MeV  $1\mathrm{eV} \sim 11600\mathrm{^{\circ}C} \approx \frac{2}{1}\mathsf{H}_{100\text{ M}^{\circ}\mathsf{C}} + \frac{3}{1}\mathsf{H}_{100\text{ M}^{\circ}\mathsf{C}} \Rightarrow \frac{4}{2}\mathsf{He}_{35\text{ G}^{\circ}\mathsf{C}} + \frac{1}{0}\mathsf{n}_{141\text{ G}^{\circ}\mathsf{C}}$ 

### Vize: Jaderná elektrárna - slučovací/fúzní

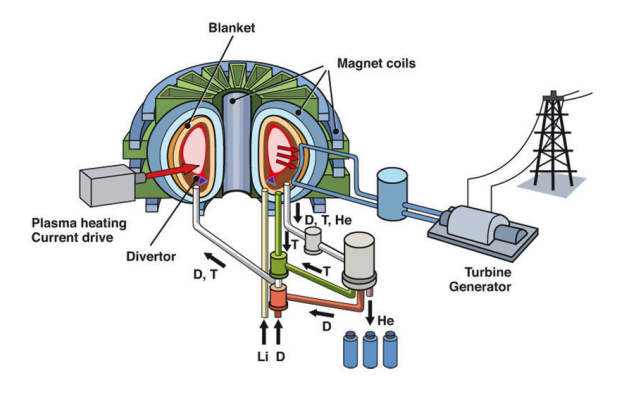

credit:[2]

#### Praha (~ 1 GW): ročně ~ dodávka D-T směsi

#### Vypiplat technologii

### Milestones to Fusion Power Plant

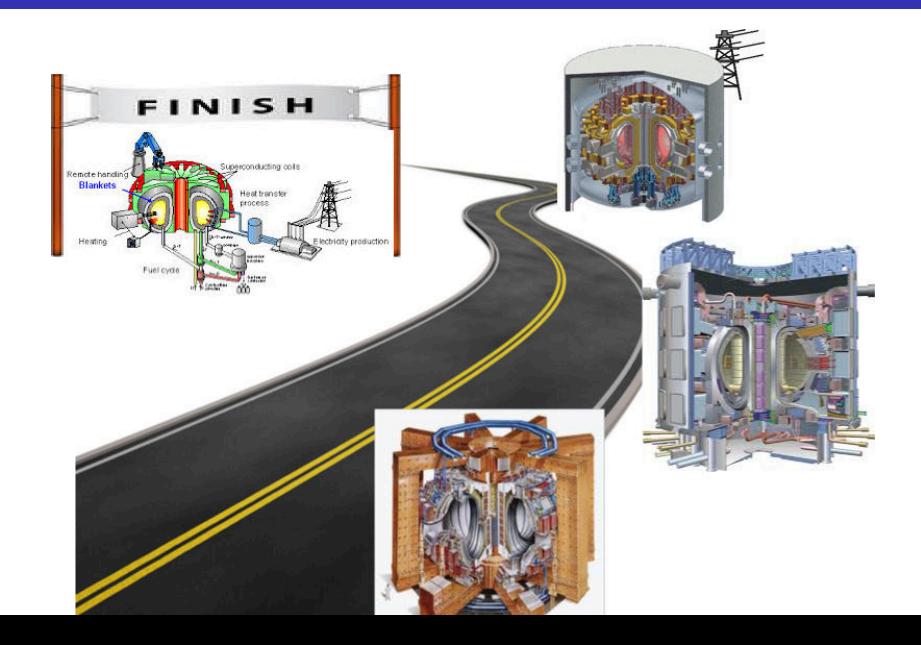

### Education importance

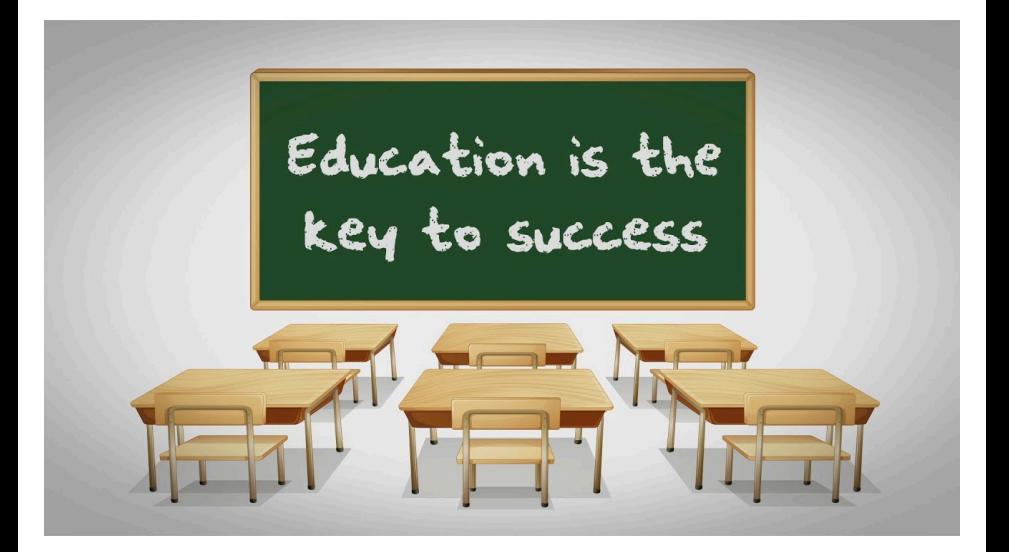

Let's start with the tokamak GOLEM - the smallest tokamak in the World with the biggest controll room

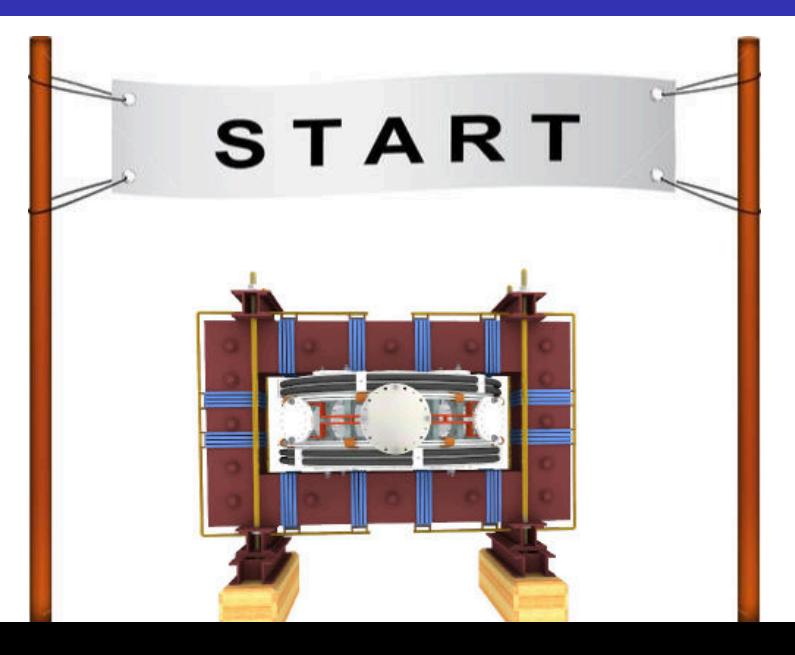

The **GOLEM** tokamak basic characteristics The grandfather of all tokamaks (ITER newsline 06/18)

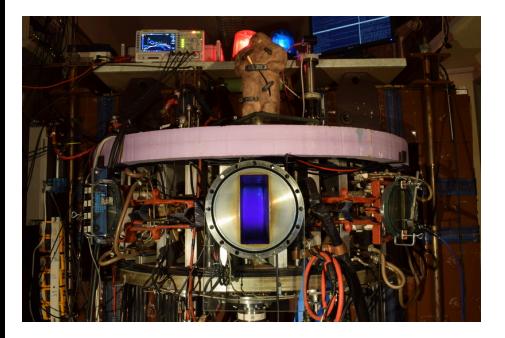

- **Vessel major radius:**  $R_0 = 0.4$  m
- **Vessel minor radius:**  $r_0 = 0.1$  m
- **Maximum plasma current:** 
	- $I_{\rm p}^{\rm max}$  < 8 kA
- **Maximum toroidal magnetic** 
	- field:  $B_{\text{t}}^{\text{max}} < 0.5$  T
- **Typical electron density:** 
	- $< n_e > \in (0.2, 3) \cdot 10^{19}$  m<sup>-3</sup>
- **Maximum electron temperature:** 
	- $\tau_{\rm e}^{\rm max}$   $<$  80 eV
- **Maximum discharge duration:**

 $\tau_{\rm p}^{\rm max} < 25$  ms

# Tokamak GOLEM @ Wikipedia ..

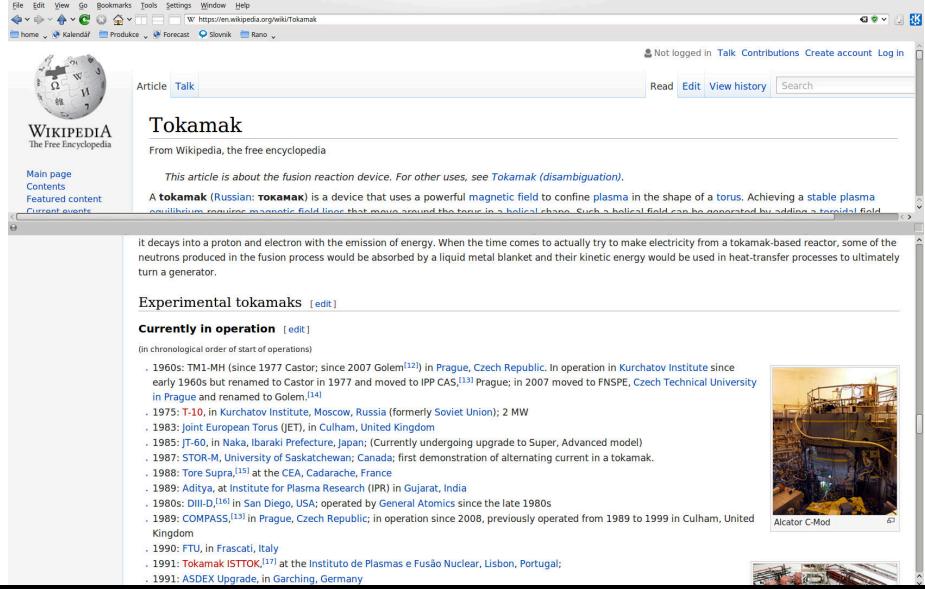

### The GOLEM tokamak for education - historical background

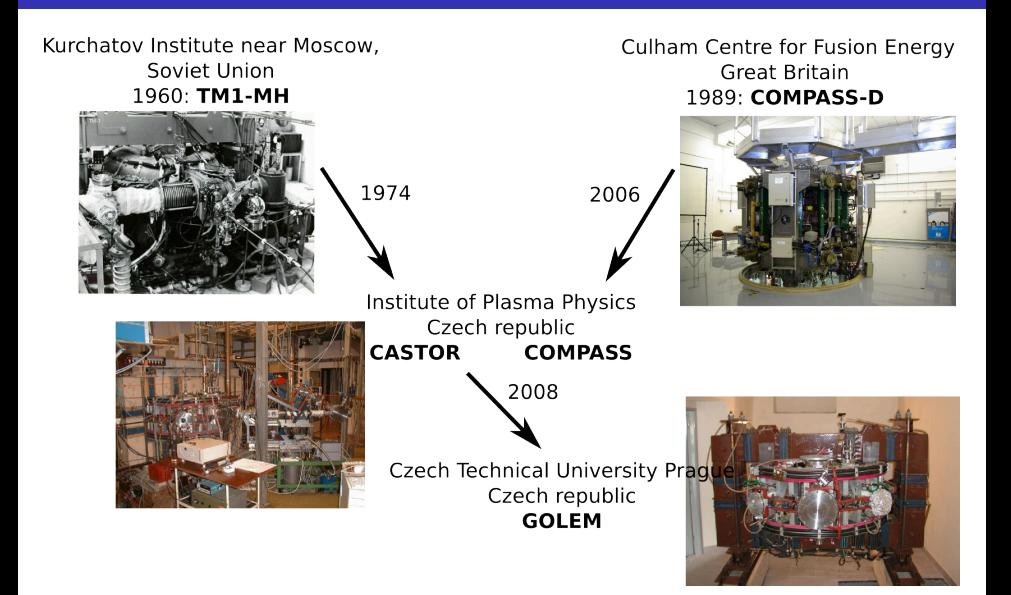

#### ... somewhere, in the ancient cellars of Prague,

there is hidden indeed "infernal" power. Yet it is the very power of celestial stars themselves. Calmly dormant, awaiting mankind to discover the magic key, to use this power for their benefit. . .

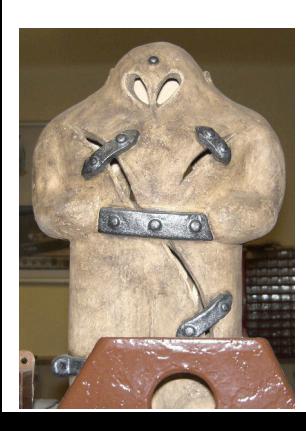

At the end of the 16th century, in the times when the Czech lands were ruled by Emperor Rudolf II, in Prague, there were Rabbi Judah Loew, well known alchemist, thinker, scholar, writer and inventor of the legendary GOLEM - a clay creature inspired with the Universe power that pursued his master's command after being brought to life with a shem, . Golem is not perceived as a symbol of evil, but rather as a symbol of power which might be useful but is very challenging to handle. To learn more of the Golem legend, see e.g. [3].

### The global schematic overview of the GOLEM experiment

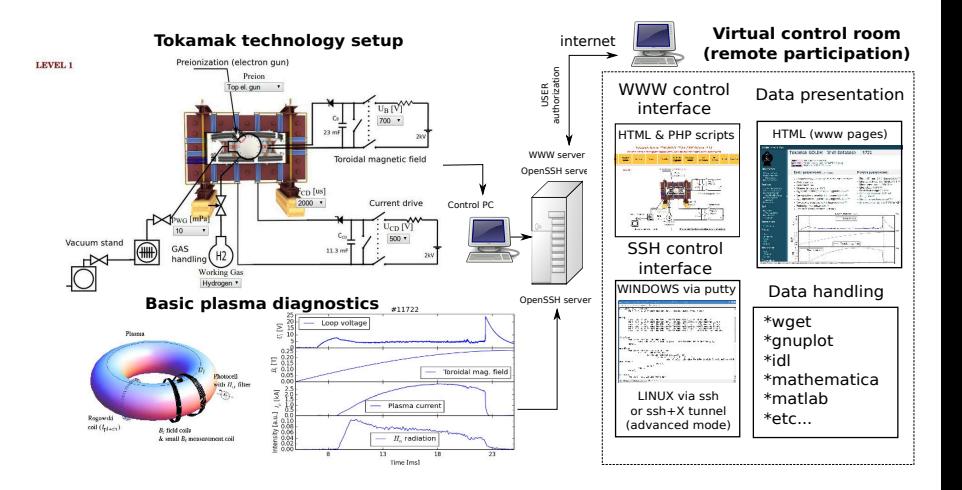

### The GOLEM tokamak mission

**Education** i) on-site ii) remote

**Research** i) Plasma edge studies using probe techniques ii) Runaway electron studies

### Table of Contents

### 1 Introduction

- 2 The Tokamak (GOLEM)
- **3** Conclusion
- 4 Appendix

### Tokamak magnetic confinement concept

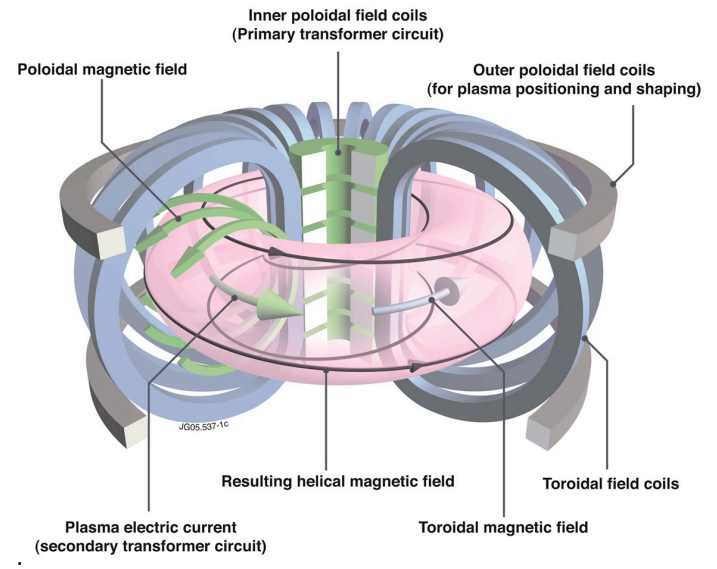

˙ credit:Tokamak concept@Wiki

# Tokamak (GOLEM) basic concept to confine and heat the plasma

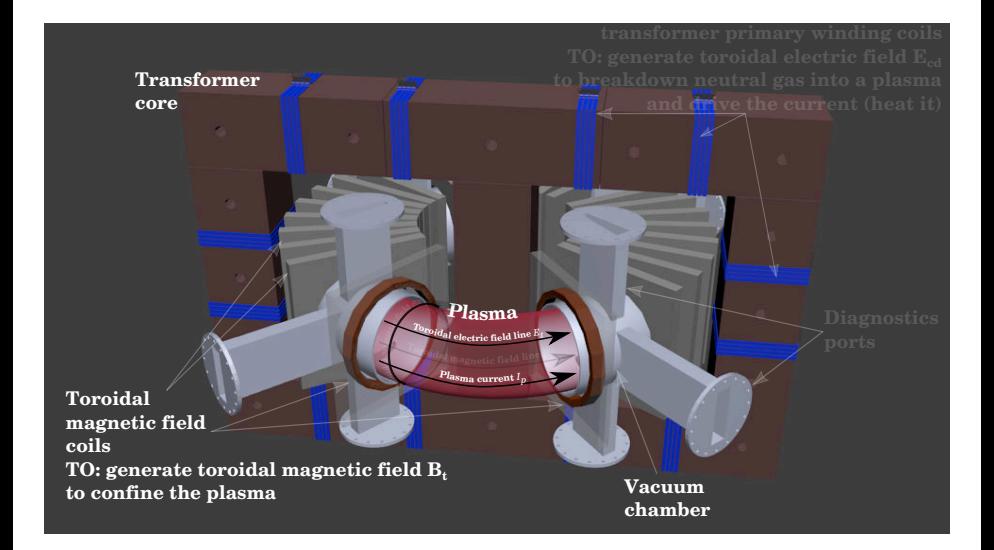

## Table of Contents

### **Introduction**

### 2 The Tokamak (GOLEM)

- The GOLEM tokamak concept
- The scenario to make the (GOLEM) tokamak discharge
- $\blacksquare$  The scenario to discharge virtually
- The GOLEM tokamak basic diagnostics

#### **Conclusion**

### **Appendix**

## Our goal: the technology to create a  $\mu$ Sun on the Earth

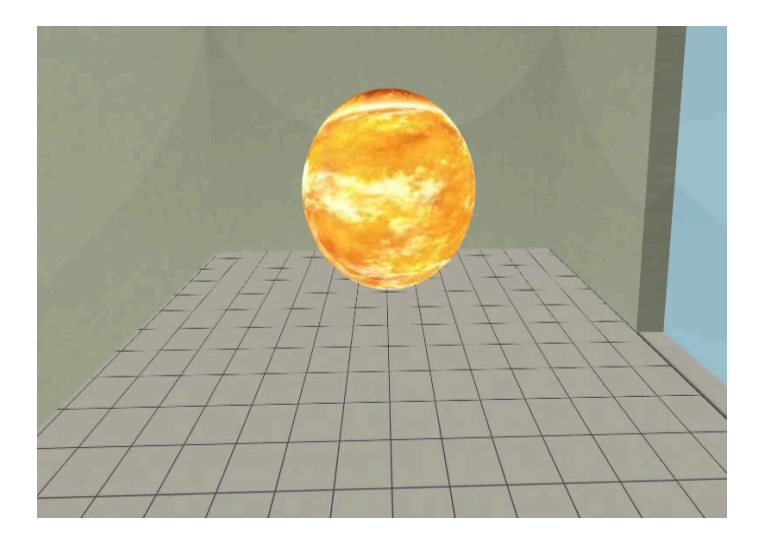

### Magnetic confinement requires toroidal geometry

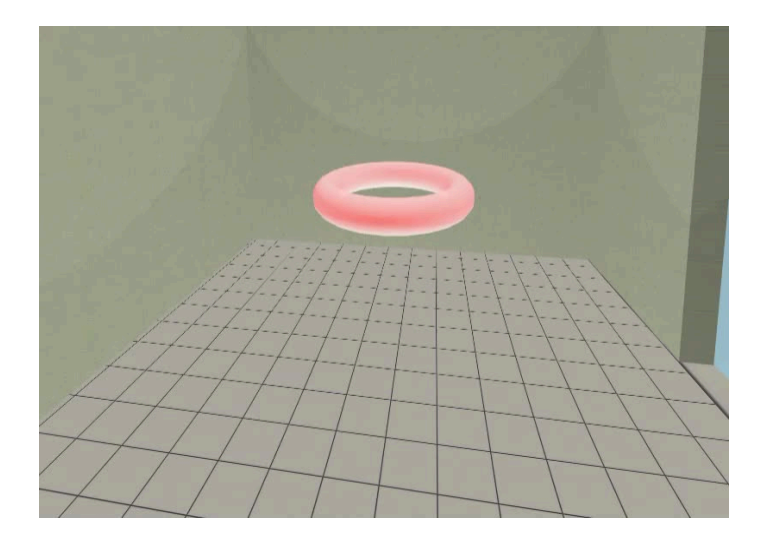

## A chamber contains the thermonuclear reaction

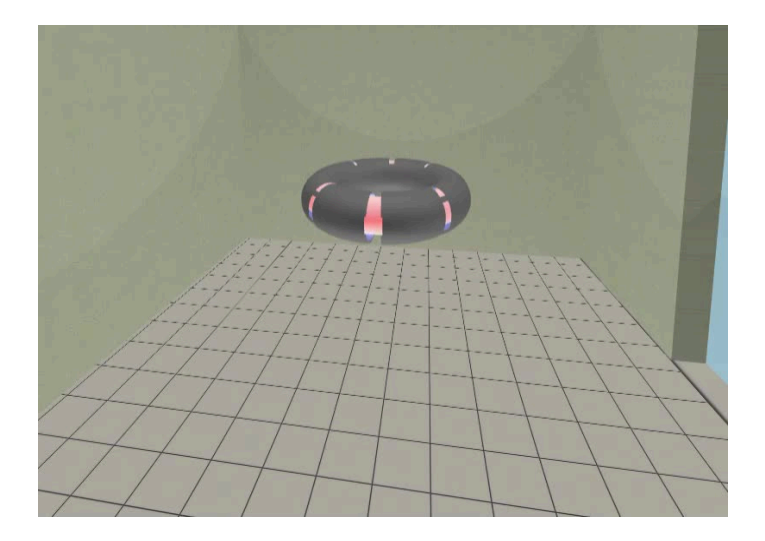

# Toroidal magnetic field coils confine the plasma

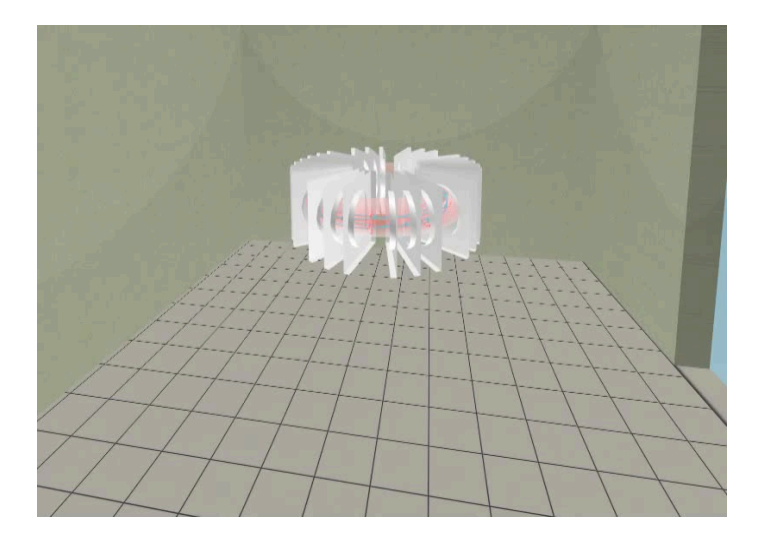

### A transformer action creates and heats the plasma

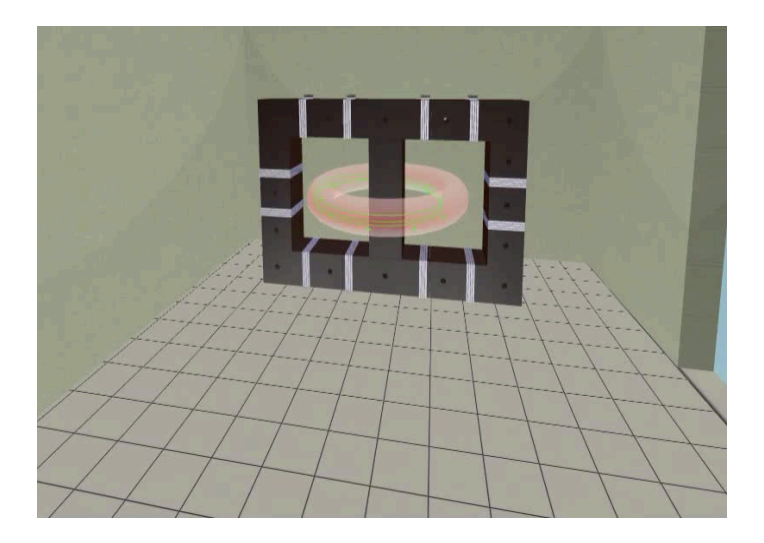

# The final technology altogether

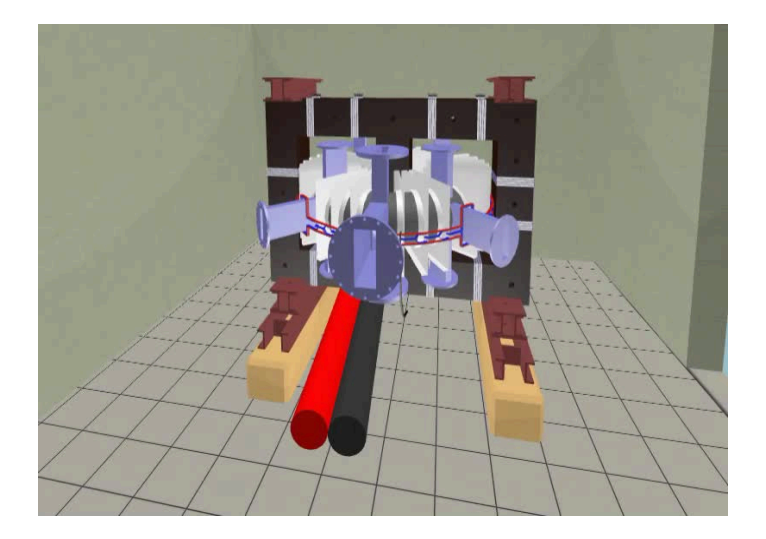

## Table of Contents

### **Introduction**

### 2 The Tokamak (GOLEM)

- The GOLEM tokamak concept
- The scenario to make the (GOLEM) tokamak discharge
- $\blacksquare$  The scenario to discharge virtually
- The GOLEM tokamak basic diagnostics

#### **Conclusion**

### **Appendix**

## Plasma in Tokamak (GOLEM) - the least to do

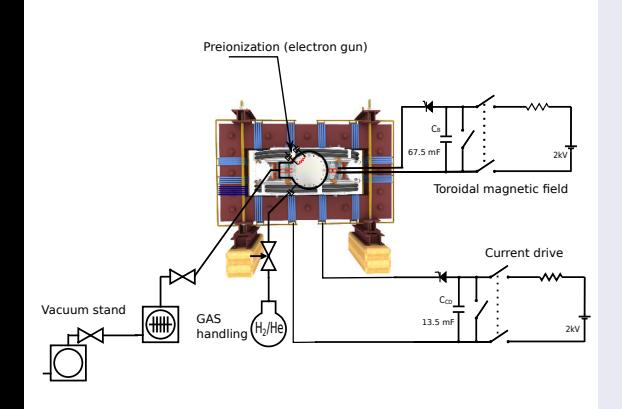

#### To do:

- session start phase:
	- **Exacuate the chamber**
- pre-discharge phase
	- Charge the capacitors
	- Fill in the working gas
	- Preionization m.
- discharge phase
	- **Toroidal magnetic field** to confine plasma
	- Toroidal electric field to breakdown neutral gas into plasma
	- Toroidal electric field to heat the plasma
	- Plasma positioning
	- **Diagnostics**
- post-discharge phase

## Table of Contents

### **Introduction**

### 2 The Tokamak (GOLEM)

- The GOLEM tokamak concept
- The scenario to make the (GOLEM) tokamak discharge
- $\blacksquare$  The scenario to discharge virtually
- The GOLEM tokamak basic diagnostics

#### **Conclusion**

### **Appendix**

# Introduce the working gas (Hydrogen x Helium)

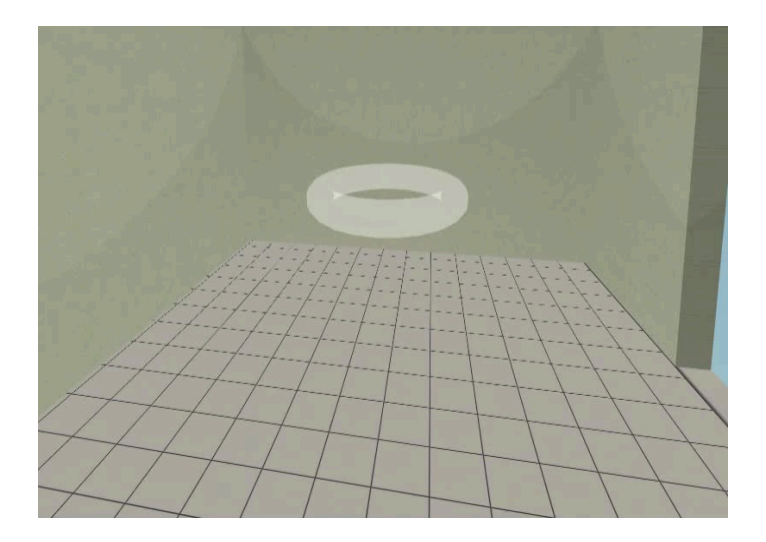

# Switch on the preionization

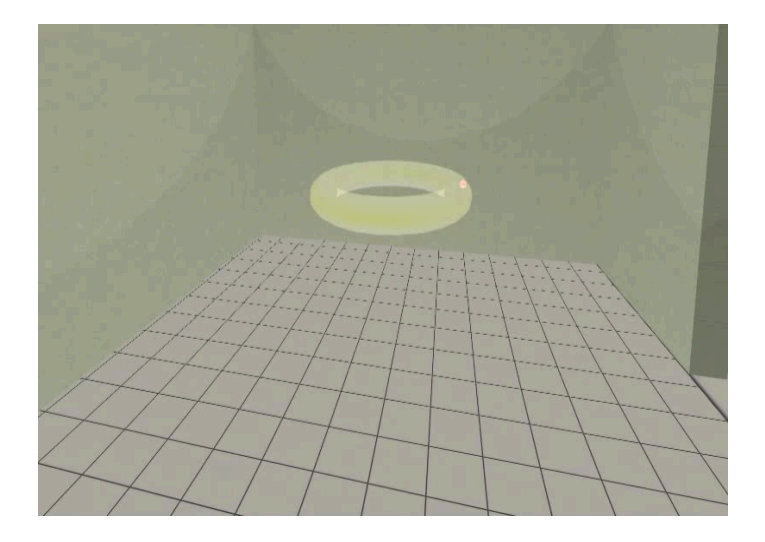

# Introduce the magnetic field

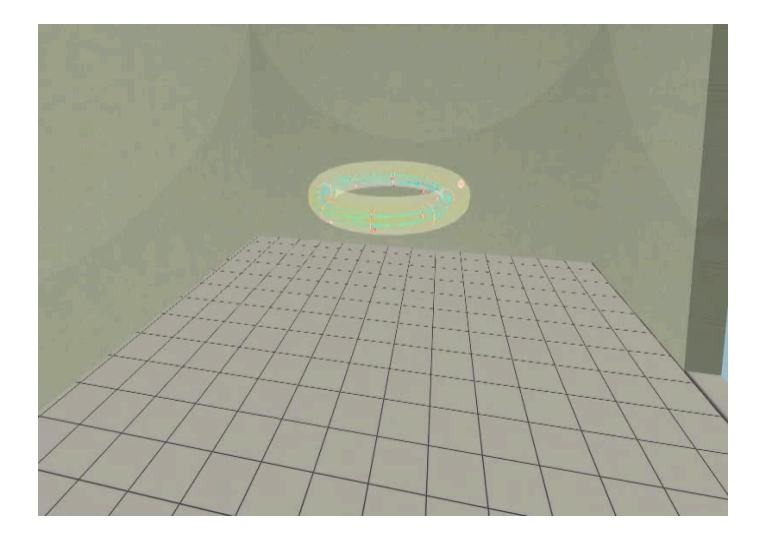

### Introduce the electric field

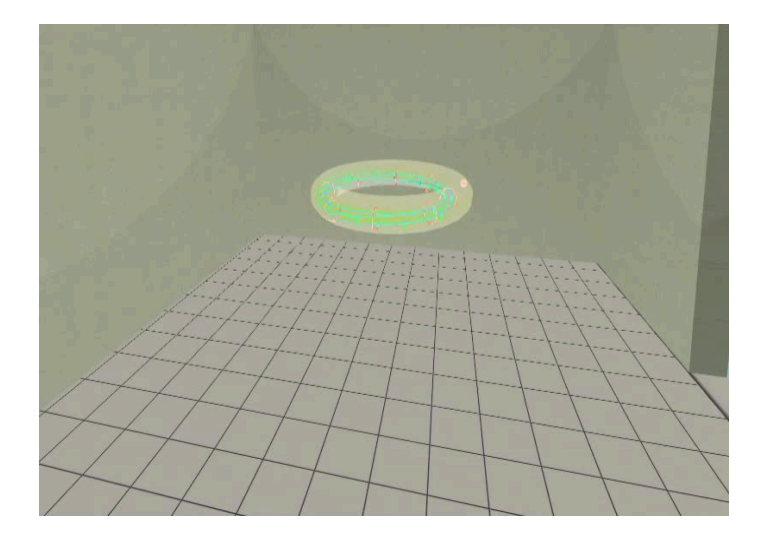

Plasma ..

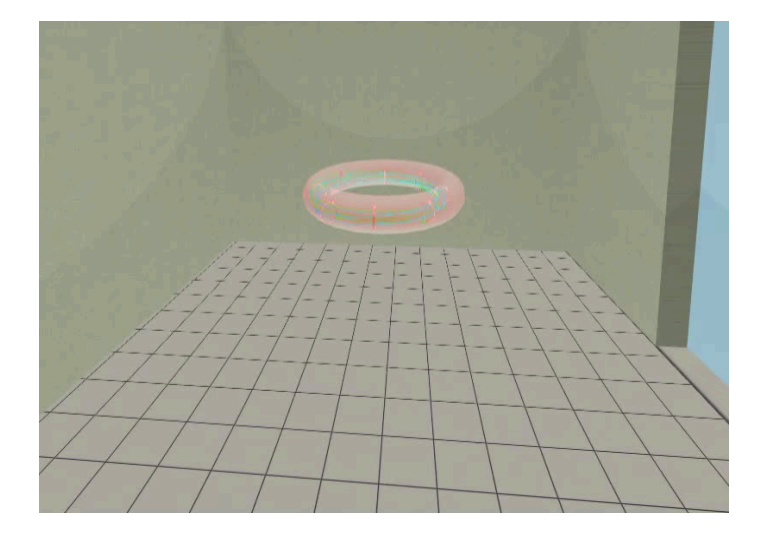

## Table of Contents

### **Introduction**

### 2 The Tokamak (GOLEM)

- The GOLEM tokamak concept
- The scenario to make the (GOLEM) tokamak discharge
- $\blacksquare$  The scenario to discharge virtually
- The GOLEM tokamak basic diagnostics

#### **Conclusion**

### **Appendix**

### The GOLEM tokamak - basic diagnostics

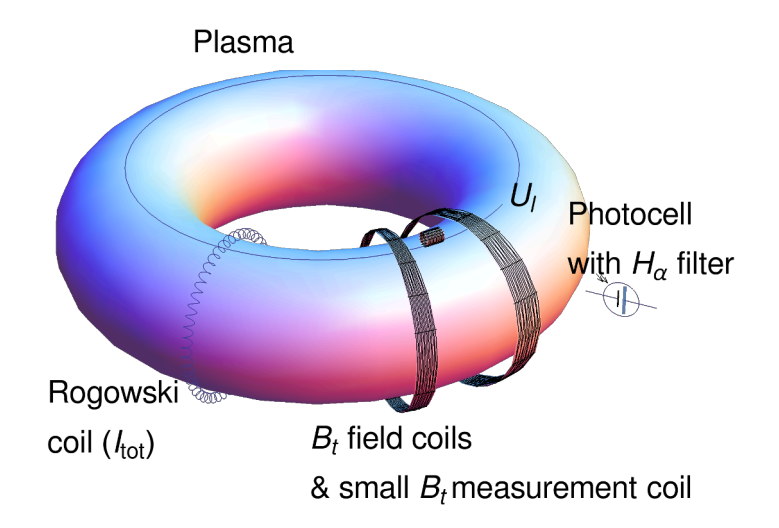

### "Typical", well executed discharge @ GOLEM

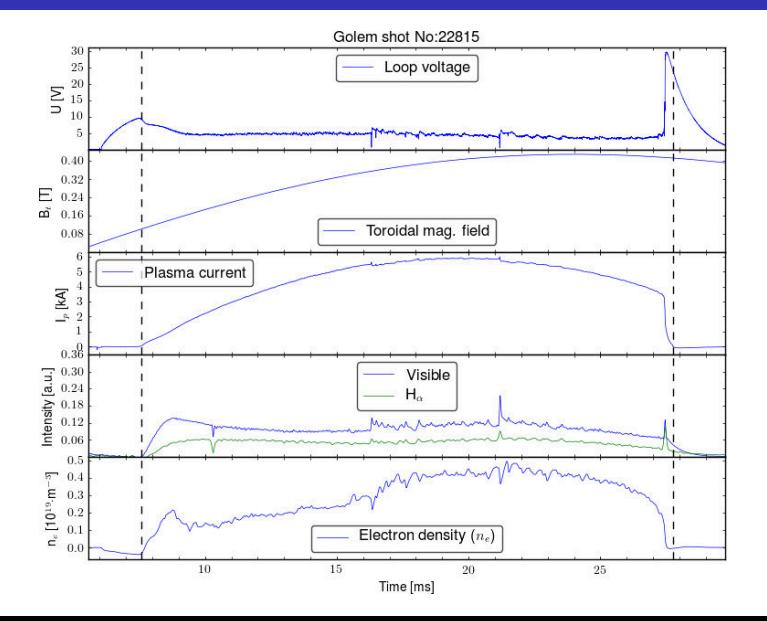

### Table of Contents

### 1 Introduction

2 The Tokamak (GOLEM)

### 3 Conclusion

### 4 Appendix

### The global schematic overview of the GOLEM experiment

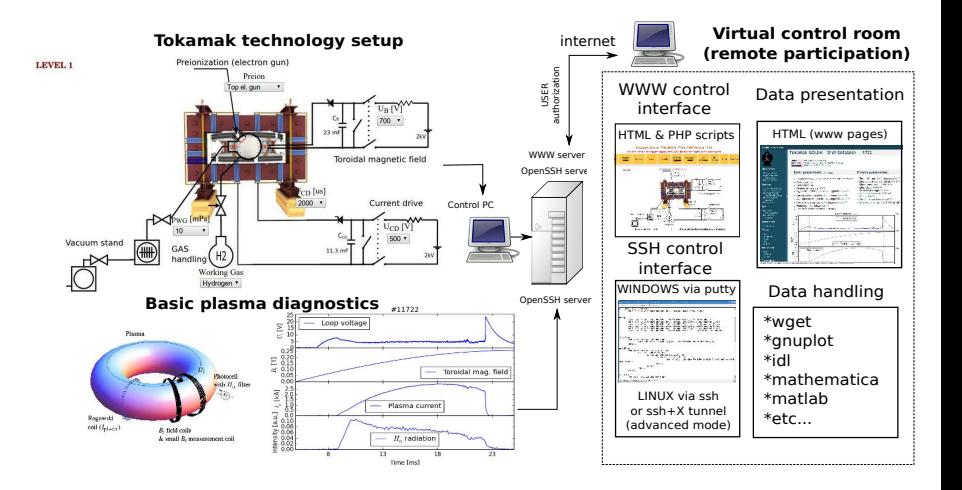

### 1997: Světový fúzní rekord @ JET (EU)

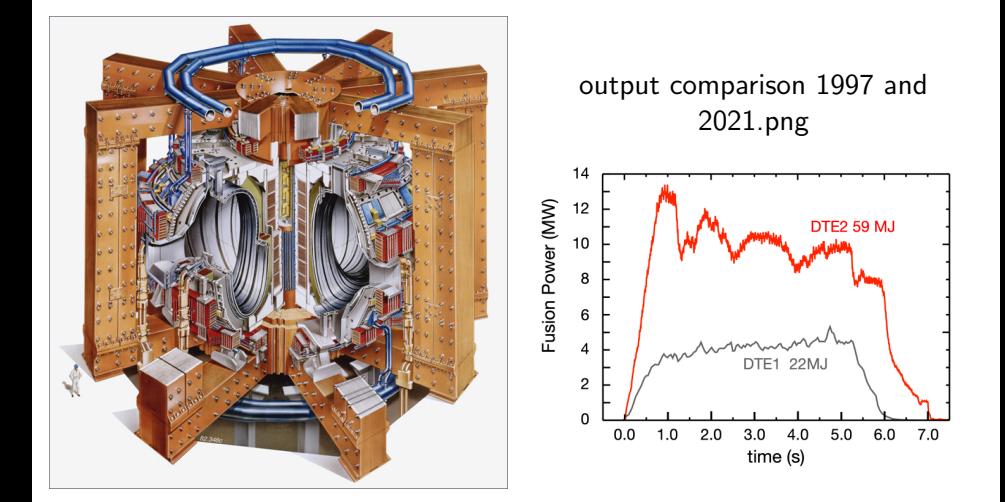

1997: $P \approx 22$  MW,  $Q \approx 0.65$ ,  $\Delta T \approx 5$  s, 2022: P  $\approx$  59 MW,  $Q \approx$ ?  $\Delta T \approx 6$  s

## ITER (jižní Francie)  $\approx 18$  miliard EUR

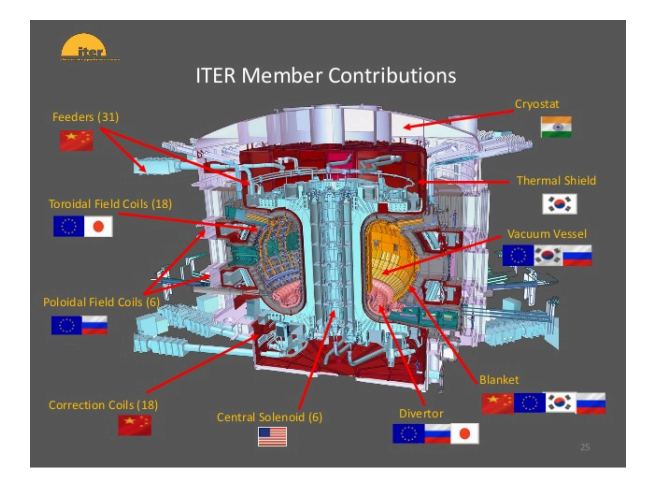

#### Mise:

 $P \approx 500$  MW,  $Q \approx 10$ ,  $\Delta T \approx 10$  minut, konkurenceschopná cena elektřiny

# Příspěvek České republiky: tokamak COMPASS@IPP.CAS.CZ

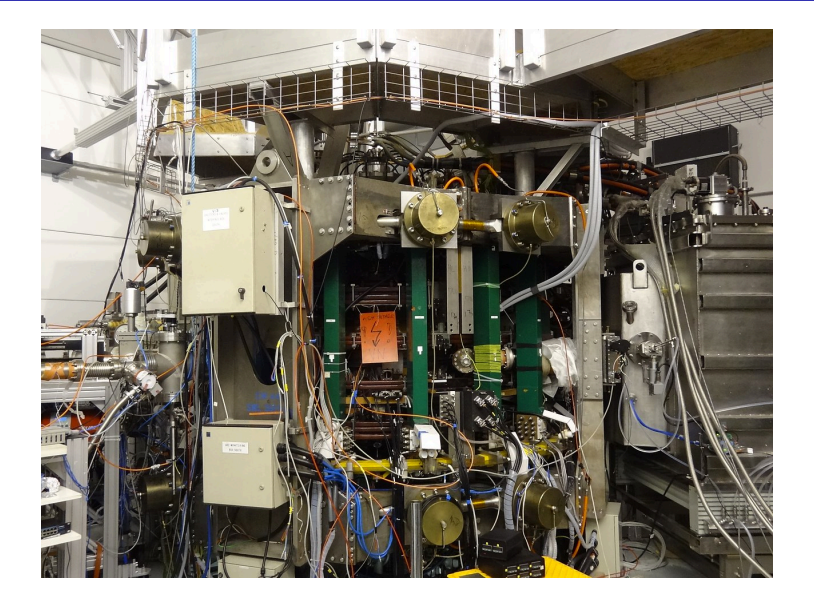

### Hands on tokamak

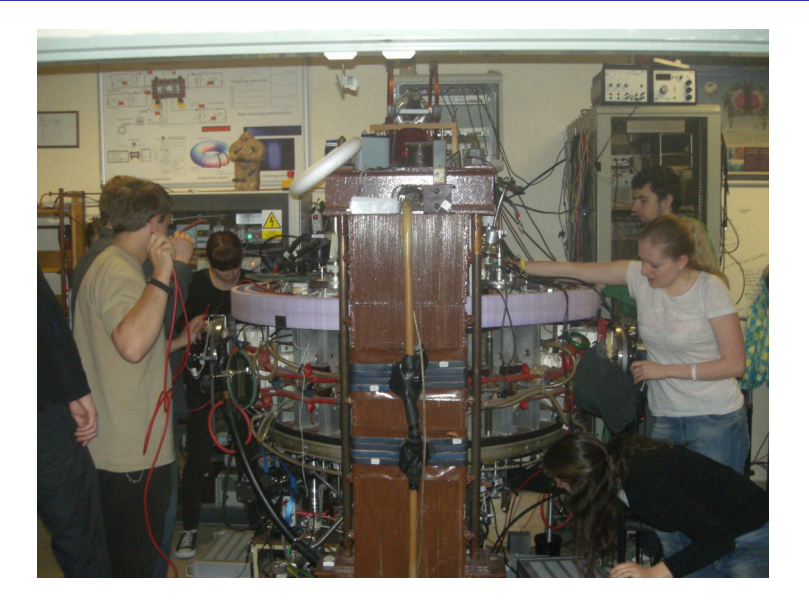

### Tokamak GOLEM - vzdálené řízení: 2009-2019 inventura

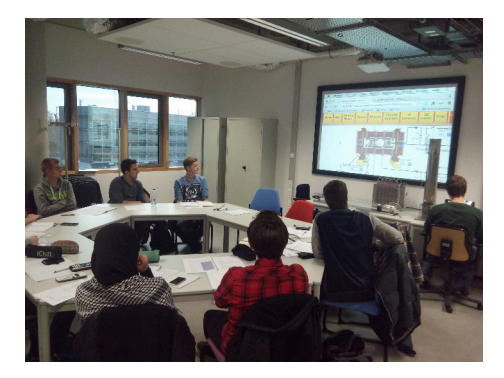

Studenti z TU Eindhoven, operující tokamak, 650 km vzdušnou čarou

- Demonstrace: Ghent University 09; Bochum University 13; Garching 13; Lemvig High School 14; Instituto Tecnologico Costa Rica 10; Armidale University 17.
- $\blacksquare$  Zimní a letní školy: French Training Course & EM 12-14,16-19; Bangkok 16-19; TU Eindhoven 11,15-19;TU Kobehaven 14,15,18;Grenoble TU 15, University of Belgrade 15-18; BUTE Budapest 10,12-18; University of Padova 14,16,18; TU Torino 16-18, St. Peterburg University 18-19. Kharkov University 19
- Pracovn´ı semin´aˇre Kiten: 14,16,18; Observatorium Valasske Mezirici 14; Islamabad

### Poplatek: pohlednice z místa vzdáleného řízení

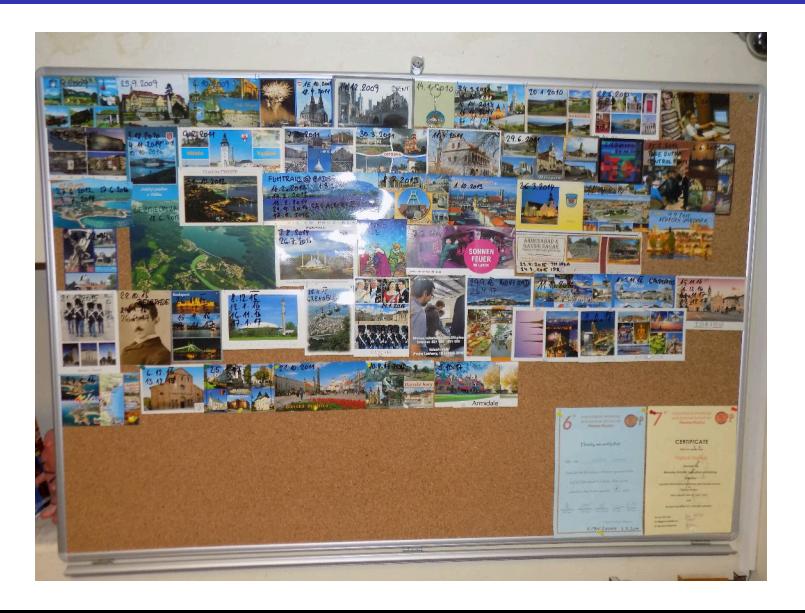

# GOLEM

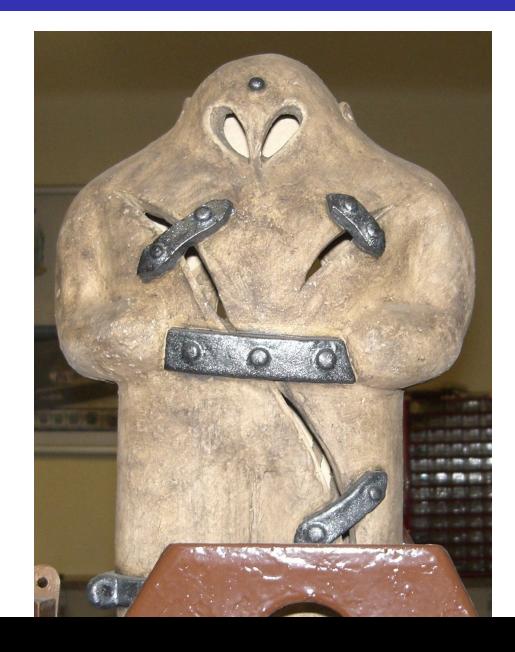

Financial support highly appreciated:

CTU RVO68407700, SGS 17/138/OHK4/2T/14, GAČR GA18-02482S, EU funds CZ.02.1.01/0.0/0.0/16 019/0000778 and CZ.02.2.69/0.0/0.0/16 027/0008465, IAEA F13019, FUSENET and **FUROFUSION.** 

Students, teachers, technicians (random order):

Vladimír Fuchs, Ondřej Grover, Jindřich Kocman, Tomáš Markovič, Michal Odstrčil, Tomáš Odstrčil, Gergo Pokol, Igor Jex, Gabriel Vondrášek, František Žácek, Lukáš Matěna, Jan Stockel, Jan Mlynář, Jaroslav Krbec, Radan Salomonovič, Vladimír Linhart, Kateřina Jiráková, Ondřej Ficker, Pravesh Dhyani, Juan Ignacio Monge-Colepicolo, Jaroslav Čeřovský. Bořek Leitl, Martin Himmel. Petr Švihra, Petr Mácha, Vojtěch Fišer, Filip Papoušek, Sergei Kulkov, Martin Imríšek.

### Thank you for your attention

**Tokamak TM1 @Kurchatov Institute near Moscow ~1960-1977**

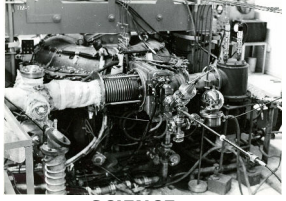

**Tokamak CASTOR @Institue of Plasma Physics, Prague 1977-2007**

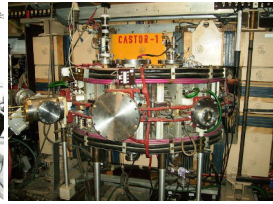

**Tokamak GOLEM @Czech Technical University, Prague 2007-**

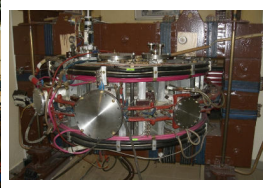

**SCIENCE EDUCATION**<br> **SCIENCE EDUCATION**<br> **A** direction  **& education & science**

**Construction** 

Cheater Christie Chilis, Division Doubt Chile, Dies, Other C

# ... with the biggest control room in the world ..

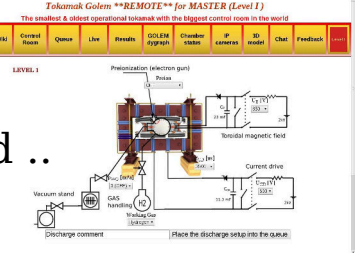

### Table of Contents

### 1 Introduction

2 The Tokamak (GOLEM)

### **3** Conclusion

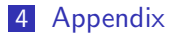

### References I

Wikipedia contributors. Nuclear fusion — Wikipedia, the free encyclopedia. https:

//en.wikipedia.org/w/index.php?title=Nuclear\_fusion, 2018. [Online; accessed 21-December-2018].

Max-Planck-Institute. Fusion power:layout and function. E. https://www.ipp.mpg.de/14755/aufbau, 2020. [Online; accessed November 21, 2022].

Wikipedia contributors. Golem — Wikipedia, the free encyclopedia. https://en.wikipedia.org/w/index.php?title=Golem, 2020. [Online; accessed 29-March-2020].

V. Svoboda, B. Huang, J. Mlynar, G.I. Pokol, J. Stockel, and G Vondrasek. Multi-mode Remote Participation on the GOLEM Tokamak. Fusion Engineering and Design, 86(6-8):1310–1314, 2011.

### References II

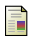

- Brotankova, J. Study of high temperature plasma in tokamak-like experimental devices. PhD thesis, 2009.
- Tokamak GOLEM contributors. Tokamak GOLEM at the Czech Technical University in Prague. http://golem.fjfi.cvut.cz, 2007. [Online; accessed November 21, 2022].
- J. Wesson. Tokamaks, volume 118 of International Series of **Monographs on Physics.** Oxford University Press Inc., New York, Third Edition, 2004.